# Package 'jstable'

October 19, 2021

<span id="page-0-0"></span>Title Create Tables from Different Types of Regression

Version 1.0.7

Date 2021-10-19

Description Create regression tables from generalized linear model(GLM), generalized estimating equation(GEE), generalized linear mixed-effects model(GLMM), Cox proportional hazards model, survey-weighted generalized linear model(svyglm) and surveyweighted Cox model results for publication.

**Depends** R  $(>= 3.4.0)$ 

License Apache License 2.0

Encoding UTF-8

RoxygenNote 7.1.1

Imports geepack, lme4, stats, data.table, labelled, tableone, coxme, survival (>= 3.0.0), survey, methods, dplyr, purrr, magrittr, tibble

URL <https://github.com/jinseob2kim/jstable>

BugReports <https://github.com/jinseob2kim/jstable/issues>

Suggests testthat, knitr, rmarkdown

VignetteBuilder knitr

NeedsCompilation no

```
Author Jinseob Kim [aut, cre] (<https://orcid.org/0000-0002-9403-605X>),
```
Zarathu [cph, fnd]

Maintainer Jinseob Kim <jinseob2kim@gmail.com>

Repository CRAN

Date/Publication 2021-10-19 13:00:02 UTC

# R topics documented:

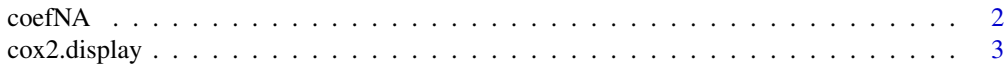

<span id="page-1-0"></span>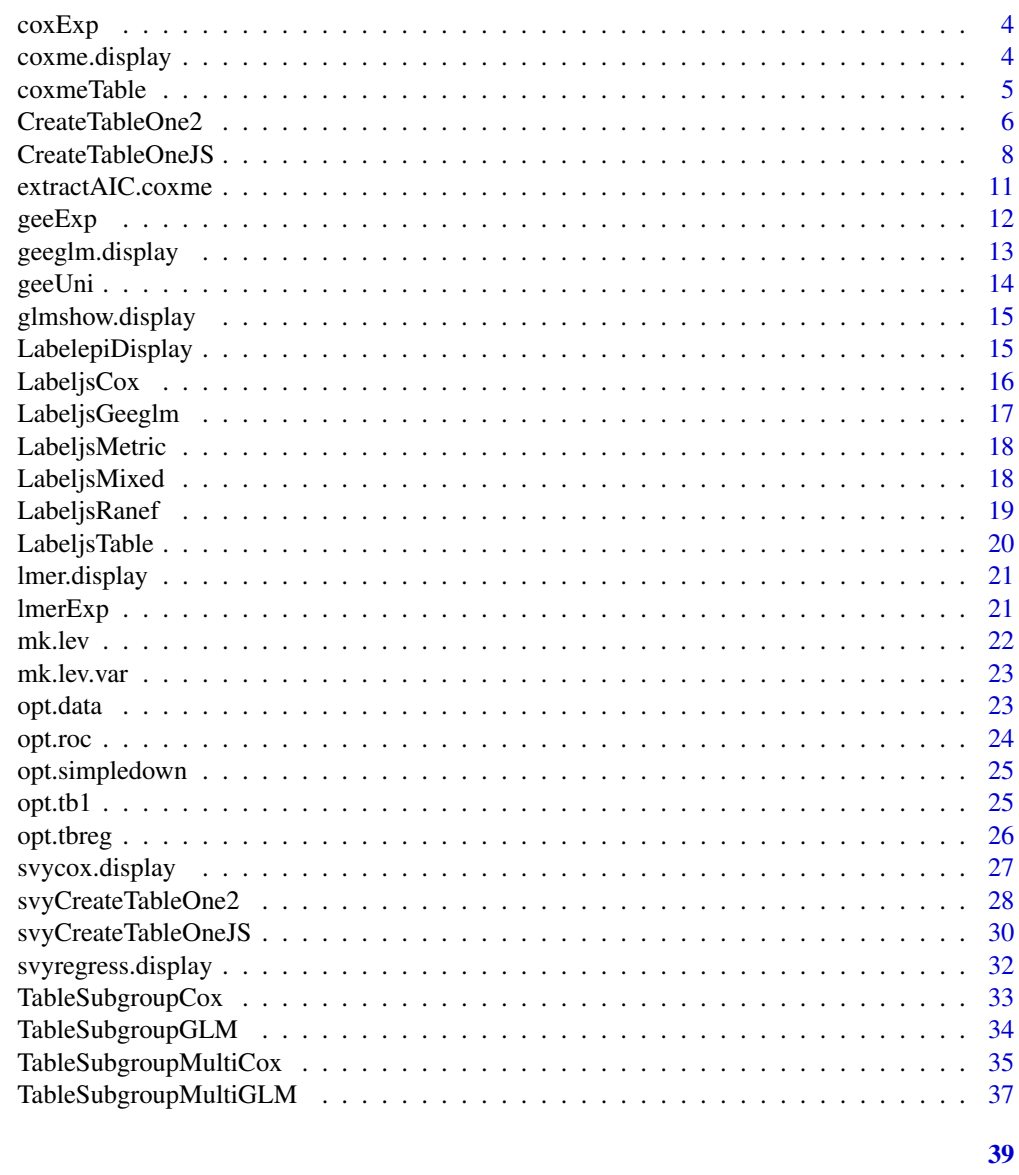

# **Index**

```
coefNA
```
coefNA: make coefficient table with NA

# Description

Make coefficient table with NA

# **Usage**

coefNA(model)

## <span id="page-2-0"></span>cox2.display 3

## Arguments

model glm object (gaussian or binomial)

#### Details

DETAILS

## Value

coefficient table with NA

## Examples

coefNA(glm(mpg ~ wt + qsec, data = mtcars))

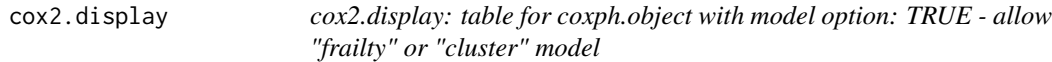

## Description

Table for coxph.object with model option: TRUE - allow "frailty" or "cluster" model

#### Usage

```
cox2.display(cox.obj.withmodel, dec = 2)
```
## Arguments

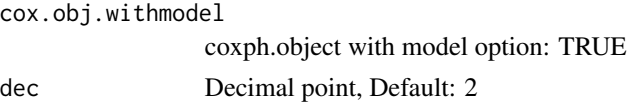

## Details

GEE like - cluster, Mixed effect model like - frailty

#### Value

Table, cluster/frailty info, metrics, caption

```
library(survival);data(lung)
fit1 <- coxph(Surv(time, status) ~ ph.ecog + age + cluster(inst), data = lung, model = TRUE)
fit2 <- coxph(Surv(time, status) ~ ph.ecog + age + frailty(inst), data = lung, model = TRUE)
cox2.display(fit1)
cox2.display(fit2)
```
<span id="page-3-0"></span>

Transform the unit of coefficients to "HR"

## Usage

```
coxExp(cox.coef, dec)
```
## Arguments

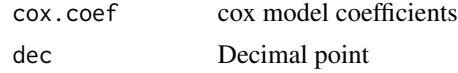

## Details

DETAILS

## Value

The transforemed coefficients(95

#### Examples

```
library(coxme)
fit <- coxme(Surv(time, status) ~ ph.ecog + age + (1|inst), lung)
jstable:::coxExp(jstable:::coxmeTable(fit))
```
coxme.display *coxme.display: table for coxme.object (coxme package)*

## Description

Make mixed effect model results from coxme.object (coxme package)

## Usage

```
coxme.display(coxme.obj, dec = 2)
```
## Arguments

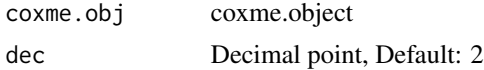

# <span id="page-4-0"></span>coxmeTable 5

# Details

DETAILS

## Value

Fixed effect table, random effect, metrics, caption

## Examples

```
library(coxme)
fit <- coxme(Surv(time, status) ~ ph.ecog + age + (1|inst), lung)
coxme.display(fit)
```
coxmeTable *coxmeTable: Summary table of coxme.object(internal function)*

## Description

Extract fixed effect table in coxme.object

## Usage

coxmeTable(mod)

#### Arguments

mod coxme.object

# Details

DETAILS

#### Value

beta, se, z, p of fixed effects

```
library(coxme)
fit \le coxme(Surv(time, status) \sim ph.ecog + age + (1|inst), lung)
jstable:::coxmeTable(fit)
```
<span id="page-5-0"></span>

Combine CreateTableOne & print function in tableone package

## Usage

```
CreateTableOne2(
  data,
  strata,
  vars,
  factorVars,
  includeNA = F,
  test = T,
  testApprox = chisq.test,
  argsApprox = list(correct = TRUE),testExact = fisher.test,
  argsExact = list(wordspace = 2 * 10<sup>0</sup>5),testNormal = oneway.test,
  argsNormal = list(var.equals = F),testNonNormal = kruskal.test,
  argsNonNormal = list(NULL),
  showAllLevels = T,
  printToggle = F,
  quote = F,
  smd = F,
 Labels = F,
  exact = NULL,nonnormal = NULL,
  catDigits = 1,
  contDigits = 2,
 pDigits = 3,
  labeldata = NULL,
 minMax = F,
  showpm = T
```

```
\mathcal{L}
```
## Arguments

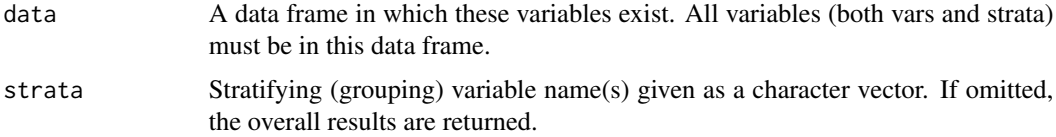

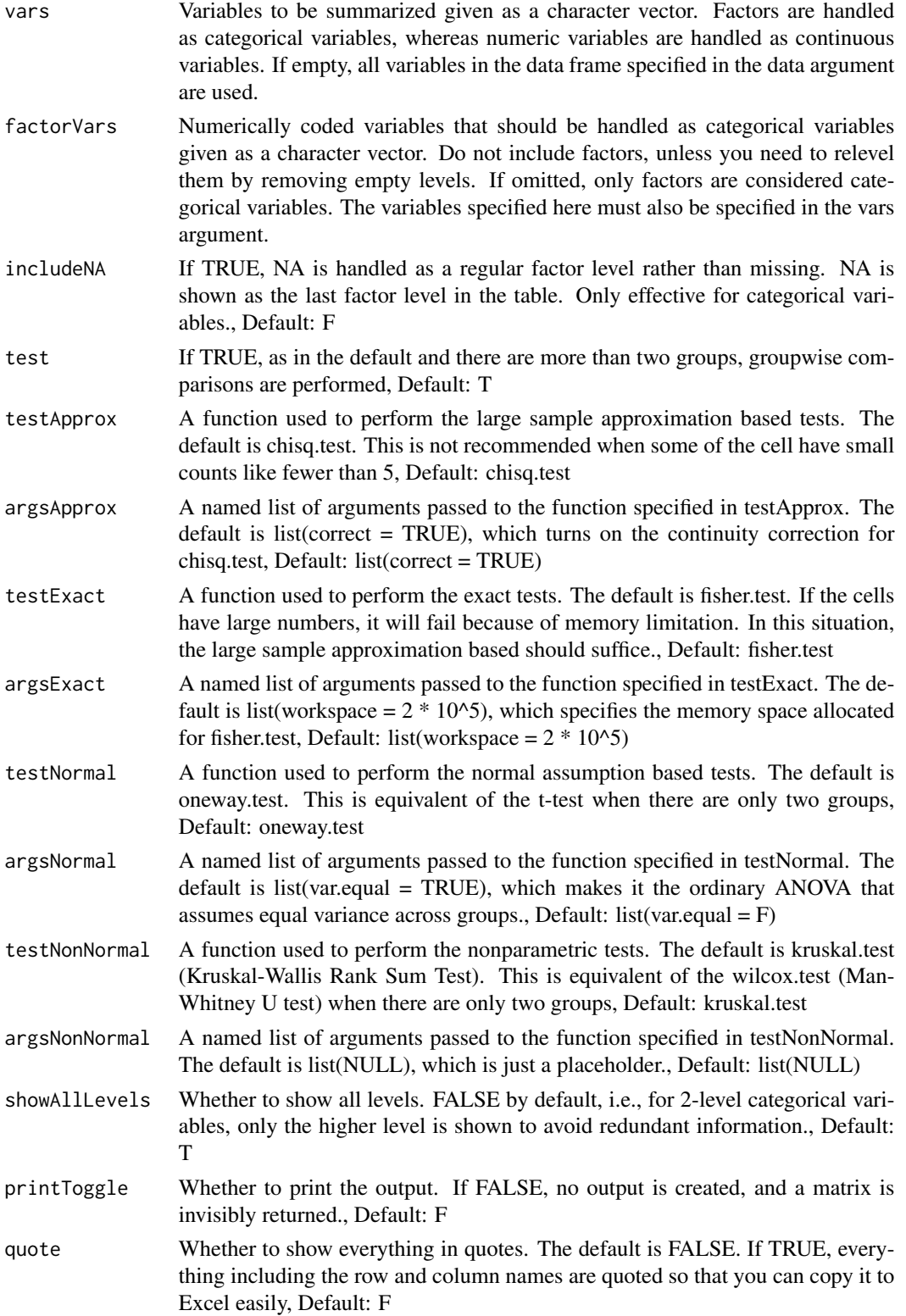

<span id="page-7-0"></span>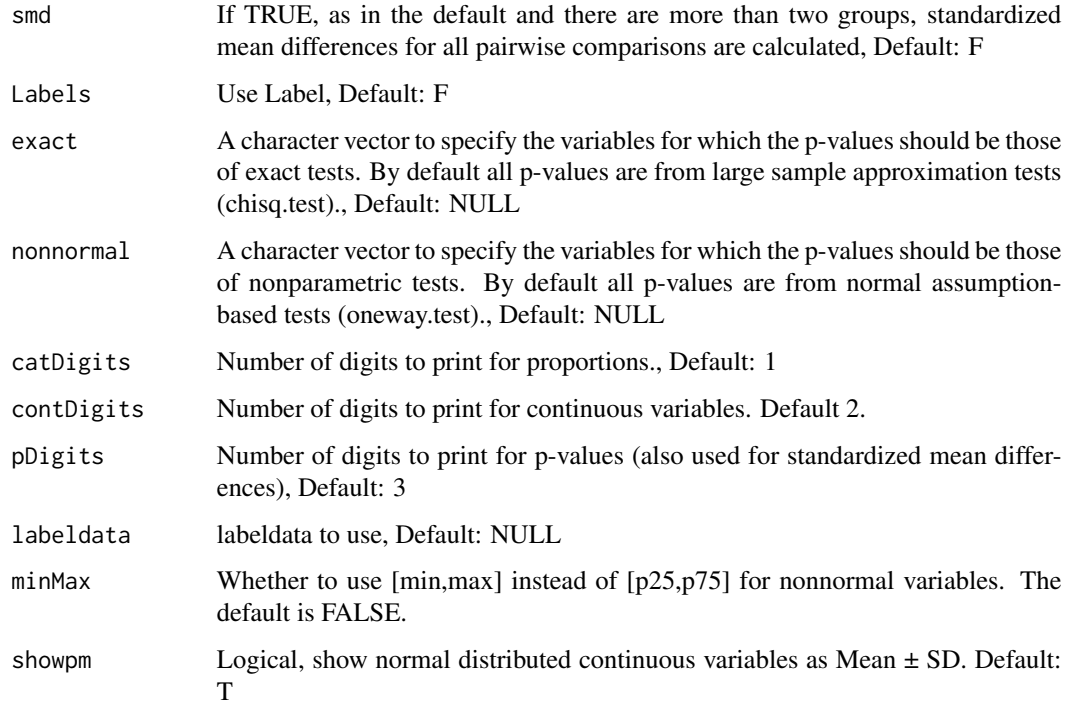

## Details

DETAILS

# Value

A matrix object containing what you see is also invisibly returned. This can be assinged a name and exported via write.csv.

## Examples

```
library(survival)
CreateTableOne2(vars = names(lung), strata = "sex", data = lung)
```
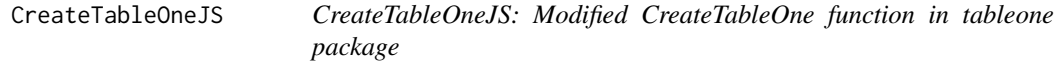

# Description

Combine CreateTableOne & print function in tableone package

## CreateTableOneJS 9

# Usage

```
CreateTableOneJS(
  vars,
  strata = NULL,
  strata2 = NULL,
  data,
  factorVars = NULL,
  includeNA = F,
  test = T,
  testApprox = chisq.test,
  argsApprox = list(correct = TRUE),testExact = fisher.test,
  argsExact = list(wordspace = 2 * 10<sup>0</sup>5),testNormal = oneway.test,
  argsNormal = list(var.equal = F),
  testNonNormal = kruskal.test,
  argsNonNormal = list(NULL),
  showAllLevels = T,
  printToggle = F,
  quote = F,
  smd = F,
 Labels = F,
  exact = NULL,
  nonnormal = NULL,
  catDigits = 1,
  contDigits = 2,
  pDigits = 3,
  labeldata = NULL,
 psub = T,
 minMax = F,
  showpm = T
\mathcal{L}
```
# Arguments

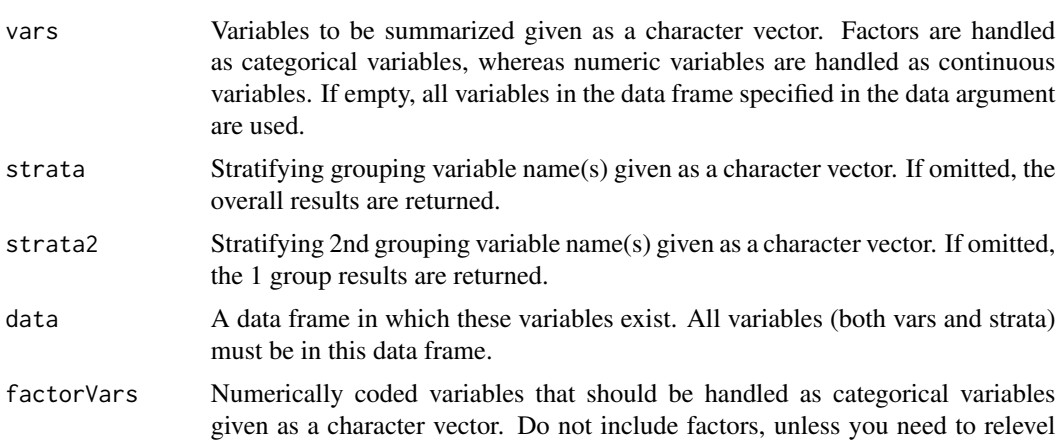

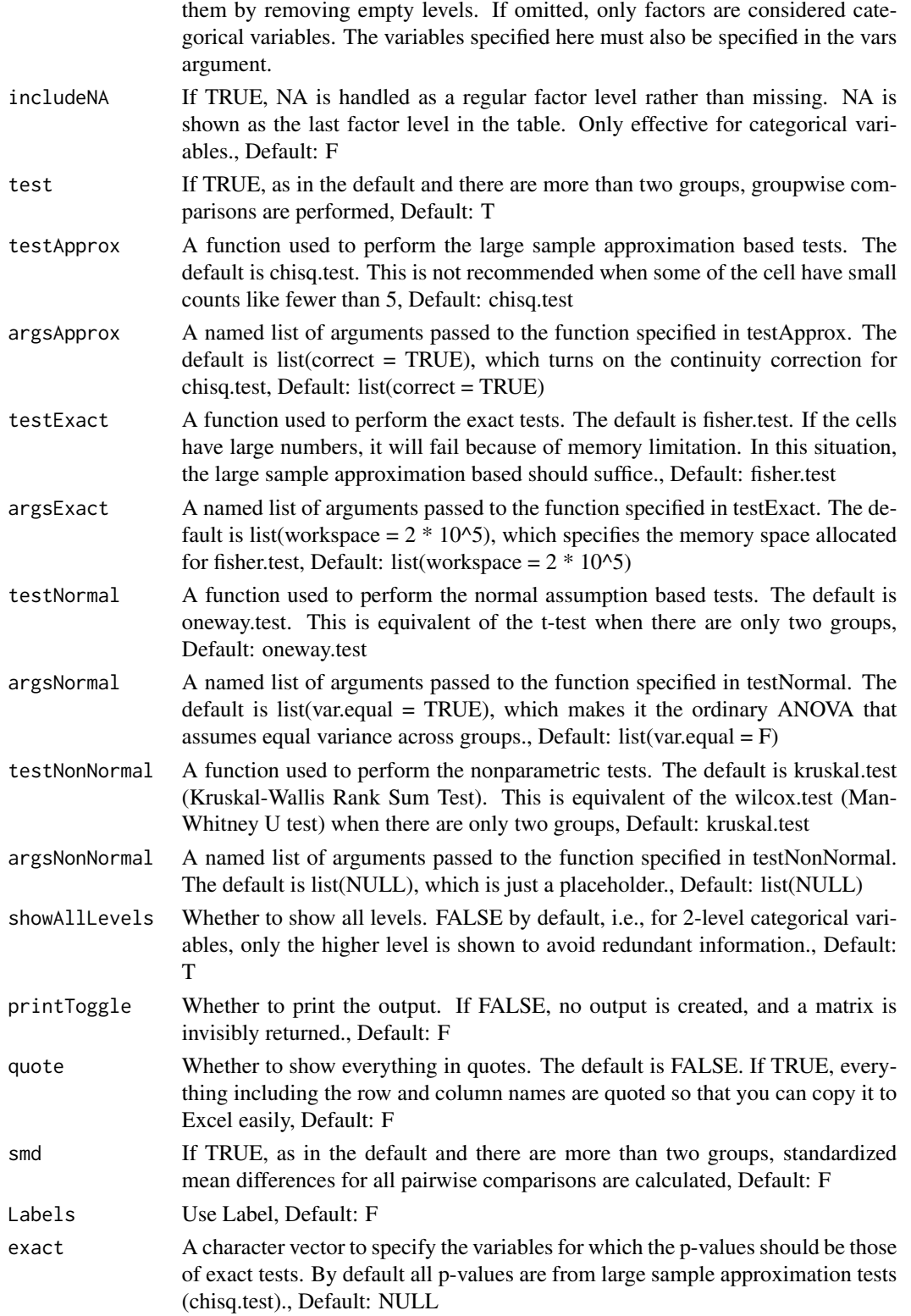

<span id="page-10-0"></span>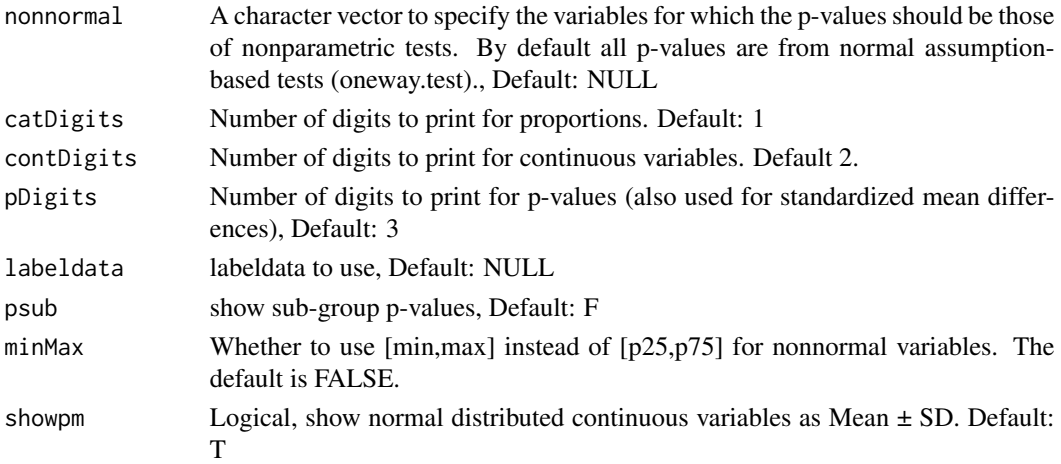

# Details

DETAILS

## Value

A matrix object containing what you see is also invisibly returned. This can be assinged a name and exported via write.csv.

## Examples

```
library(survival)
CreateTableOneJS(vars = names(lung), strata = "sex", data = lung)
```
extractAIC.coxme *extractAIC.coxme: Extract AIC from coxme.object*

## Description

Extract AIC from coxme.object

## Usage

```
## S3 method for class 'coxme'
extractAIC(fit, scale = NULL, k = 2, ...)
```
## Arguments

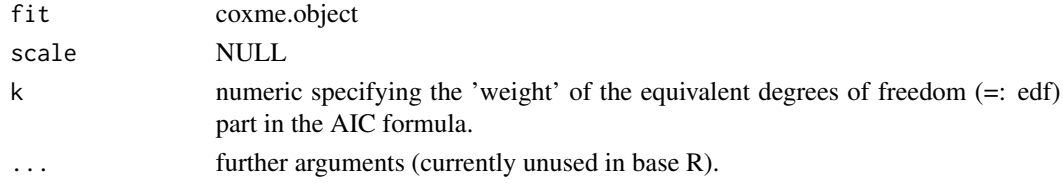

## Details

DETAILS

#### Value

AIC(Integreted, Penalized)

#### Examples

```
library(coxme)
fit <- coxme(Surv(time, status) ~ ph.ecog + age + (1|inst), lung)
extractAIC(fit)
```
geeExp *geeExp: transform the unit of coefficients (internal function)*

#### Description

Transform the unit of coefficients to "Coeff", "OR" or "RR"

#### Usage

```
geeExp(gee.coef, family = "binomial", dec)
```
## Arguments

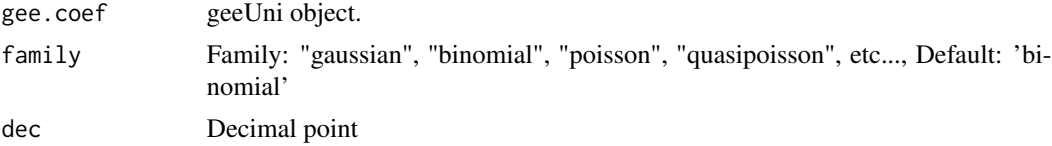

## Details

DETAILS

# Value

The transforemed coefficients(95

```
library(geepack)
data(dietox)
dietox$Cu <- as.factor(dietox$Cu)
gee.uni <- geeUni("Weight", c("Time", "Cu"), data = dietox, id.vec = dietox$Pig,
                 family = "gaussian", cor.type = "exchangeable")
gee.exp <- geeExp(gee.uni, "binomial", 2)
```
<span id="page-11-0"></span>

<span id="page-12-0"></span>geeglm.display *geeglm.display*

## Description

Make gee results from "geeglm" object

## Usage

```
geeglm.display(geeglm.obj, decimal = 2)
```
## Arguments

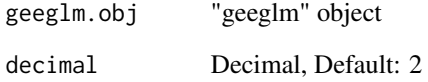

## Details

DETAILS

# Value

List: caption, main table, metrics table

# See Also

[data.table-package](#page-0-0) [complete.cases](#page-0-0)

```
library(geepack)
data(dietox)
dietox$Cu <- as.factor(dietox$Cu)
gee01 <- geeglm (Weight ~ Time + Cu , id =Pig, data = dietox,
              family=gaussian,corstr="ex")
geeglm.display(gee01)
```
<span id="page-13-0"></span>

Extract the coefficients of univariate gee using geeglm function (geepack package).

## Usage

```
geeUni(y, x, data, id.vec, family, cor.type = "exchangeable")
```
## Arguments

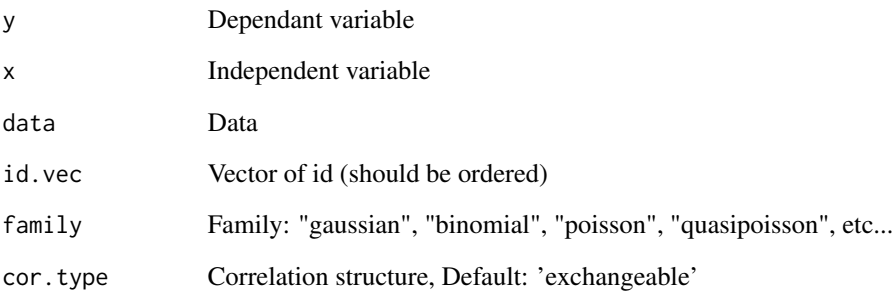

## Details

# DETAILS

## Value

coefficient, standard error, p-value

```
library(geepack)
data(dietox)
dietox$Cu <- as.factor(dietox$Cu)
gee.uni <- geeUni("Weight", "Time", data = dietox, id.vec = dietox$Pig,
                 family = "gaussian", cor.type = "exchangeable")
```
<span id="page-14-0"></span>glmshow.display *glmshow.display: Show summary table of glm object.*

## Description

Show summary table of glm object(regression, logistic).

## Usage

```
glmshow.display(glm.object, decimal = 2)
```
## Arguments

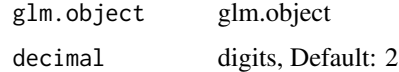

## Details

DETAILS

# Value

table

#### See Also

[glm](#page-0-0)

# Examples

glmshow.display(glm(mpg  $\sim$  wt + qsec, data = mtcars))

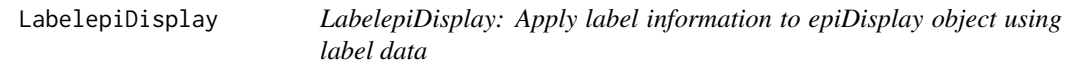

## Description

Apply label information to epiDisplay.object using label data

## Usage

```
LabelepiDisplay(epiDisplay.obj, label = F, ref)
```
## Arguments

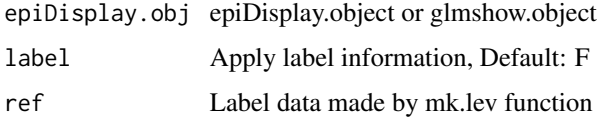

# Details

DETAILS

## Value

epiDisplay.object with label information

# Examples

```
fit \leq glm(Sepal.Length \sim Sepal.Width + Species, data = iris)
fit.table <- glmshow.display(fit)
iris.label <- mk.lev(iris)
LabelepiDisplay(fit.table, label = TRUE, ref = iris.label)
```
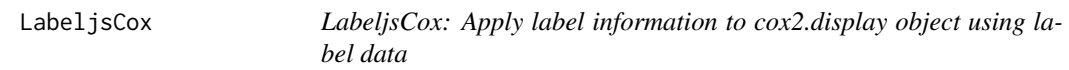

## Description

Apply label information to cox2.display object using label data

# Usage

```
LabeljsCox(obj, ref)
```
## Arguments

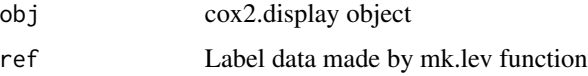

## Details

DETAILS

#### Value

cox2.display object with label information

<span id="page-15-0"></span>

## <span id="page-16-0"></span>LabeljsGeeglm 17

## Examples

```
library(survival)
fit <- coxph(Surv(time, status) ~ sex + ph.ecog + ph.karno + cluster(inst),
             data = lung, model = TRUE)
fit.table <- cox2.display(fit)
lung.label <- mk.lev(lung)
LabeljsCox(fit.table, ref = lung.label)
```
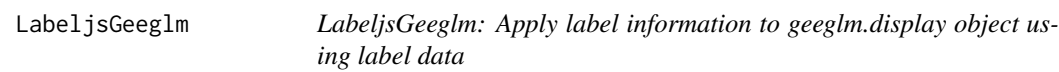

## Description

Apply label information to geeglm.display object using label data

## Usage

LabeljsGeeglm(obj, ref)

#### Arguments

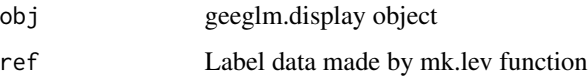

## Details

DETAILS

## Value

geeglm.display object with label information

```
library(geepack);library(jstable)
data(dietox)
dietox$Cu <- as.factor(dietox$Cu)
gee01 <- geeglm (Weight ~ Time + Cu , id =Pig, data = dietox,
              family=gaussian,corstr="ex")
g1 <- geeglm.display(gee01)
LabeljsGeeglm(g1, ref = mk.lev(dietox))
```
<span id="page-17-0"></span>

Apply label information to metric object of jstable using label data

#### Usage

```
LabeljsMetric(obj.metric, ref)
```
## Arguments

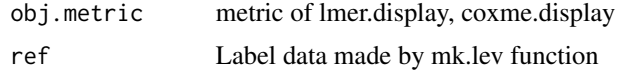

# Details

DETAILS

#### Value

metric of lmer.display, coxme.display with label information

## Examples

```
library(coxme)
fit \le coxme(Surv(time, status) \sim sex + ph.ecog + ph.karno + (1|inst) +(1|sex), lung)
fit.table <- coxme.display(fit)
lung.label <- mk.lev(lung)
LabeljsTable(fit.table$table, ref = lung.label)
LabeljsRanef(fit.table$ranef, ref = lung.label)
LabeljsMetric(fit.table$metric, ref = lung.label)
```
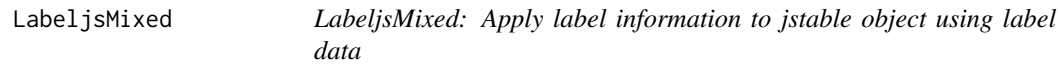

## Description

Apply label information to object of jstable using label data

#### Usage

LabeljsMixed(obj, ref)

## <span id="page-18-0"></span>LabeljsRanef 19

## Arguments

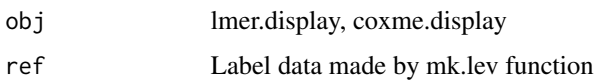

# Details

**DETAILS** 

## Value

lmer.display, coxme.display with label information

## Examples

```
library(coxme)
fit <- coxme(Surv(time, status) ~ sex + ph.ecog + ph.karno + (1|inst) +(1|sex), lung)
fit.table <- coxme.display(fit)
lung.label <- mk.lev(lung)
LabeljsMixed(fit.table, ref = lung.label)
```
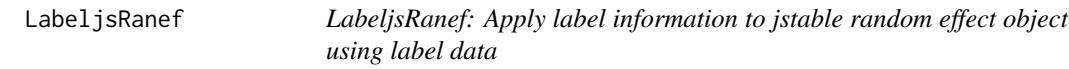

## Description

Apply label information to ranef object of jstable using label data

## Usage

LabeljsRanef(obj.ranef, ref)

## Arguments

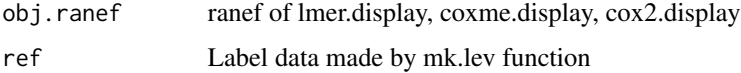

## Details

DETAILS

## Value

ranef of lmer.display, coxme.display, cox2.display with label information

## Examples

```
library(coxme)
fit <- coxme(Surv(time, status) ~ sex + ph.ecog + ph.karno + (1|inst) +(1|sex), lung)
fit.table <- coxme.display(fit)
lung.label <- mk.lev(lung)
LabeljsTable(fit.table$table, ref = lung.label)
LabeljsRanef(fit.table$ranef, ref = lung.label)
```
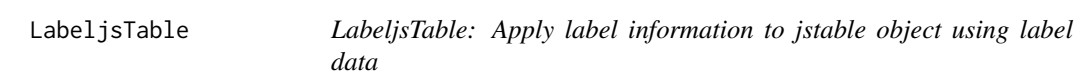

## Description

Apply label information to table of geeglm.display, lmer.display, coxme.display using label data

#### Usage

```
LabeljsTable(obj.table, ref)
```
#### Arguments

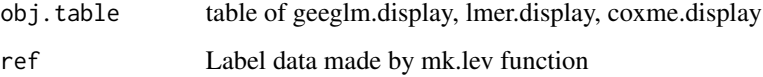

## Details

DETAILS

## Value

table of geeglm.display, lmer.display, coxme.display with label information

```
library(coxme)
fit <- coxme(Surv(time, status) ~ sex + ph.ecog + ph.karno + (1|inst) +(1|sex), lung)
fit.table <- coxme.display(fit)
lung.label <- mk.lev(lung)
LabeljsTable(fit.table$table, ref = lung.label)
```
<span id="page-19-0"></span>

<span id="page-20-0"></span>

Make mixed effect model results from "lmerMod" or "glmerMod" object (lme4 package)

#### Usage

```
lmer.display(lmerMod.obj, dec = 2, ci.ranef = F)
```
## Arguments

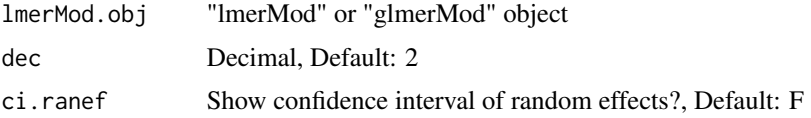

## Details

DETAILS

## Value

Table: fixed & random effect

# Examples

```
library(geepack)
data(dietox)
dietox$Cu <- as.factor(dietox$Cu)
11 <- 1me4::1mer(Weight ~ Time + Cu + (1|Pig) + (1|Evit), data = dietox)
lmer.display(l1)
```
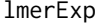

lmerExp *lmerExp: transform the unit of coefficients (internal function)*

#### Description

Transform the unit of coefficients to "Coeff", "OR" or "RR"

## Usage

lmerExp(lmer.coef, family = "binomial", dec)

# <span id="page-21-0"></span>Arguments

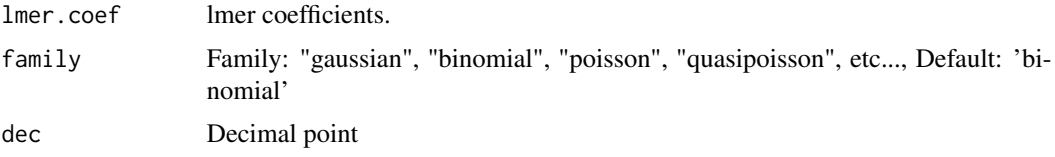

# Details

DETAILS

# Value

The transforemed coefficients(95

# Examples

#EXAMPLE1

mk.lev *Export label and level: multiple variable*

## Description

Export label and level: multiple variable

# Usage

mk.lev(data)

## Arguments

data data

# Details

DETAILS

# Value

default label and level data

# Examples

mk.lev(iris)

<span id="page-22-0"></span>

Export label and level: one variable

## Usage

mk.lev.var(data, vname)

## Arguments

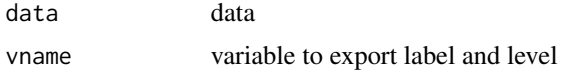

# Details

DETAILS

# Value

if continuous variable - (label, NA), categorical variable - (label, level)

## Examples

lapply(names(iris), function(x){jstable::mk.lev.var(iris, x)})

opt.data *datable option for data(DT package)*

# Description

DT::datatable option for data

#### Usage

opt.data(fname)

## Arguments

fname File name to download

## Details

DETAILS

## <span id="page-23-0"></span>Value

datatable option object

## Examples

opt.data("mtcars")

# opt.roc *datable option for ROC result(DT package)*

# Description

DT::datatable option for ROC result

# Usage

opt.roc(fname)

## Arguments

fname File name to download

## Details

DETAILS

# Value

datatable option object

## Examples

options = opt.roc("mtcars")

<span id="page-24-0"></span>

Simple download DT::datatable option - No filter, No page

## Usage

```
opt.simpledown(fname)
```
## Arguments

fname File name to download

## Details

DETAILS

# Value

datatable option object

# Examples

options = opt.simpledown("mtcars")

opt.tb1 *datable option for table 1(DT package)*

# Description

DT::datatable option for table 1

#### Usage

opt.tb1(fname)

## Arguments

fname File name to download

## Details

DETAILS

## Value

datatable option object

## Examples

options = opt.tb1("mtcars")

# opt.tbreg *datable option for regression table(DT package)*

# Description

DT::datatable option for glm, gee(geepack package), lmer/glmer(lme4 package)

## Usage

opt.tbreg(fname)

## Arguments

fname File name to download

## Details

DETAILS

# Value

datatable option object

## Examples

options = opt.tbreg("mtcars")

<span id="page-25-0"></span>

<span id="page-26-0"></span>

Table for complex design cox model.

## Usage

```
svycox.display(svycoxph.obj, decimal = 2)
```
## Arguments

svycoxph.obj svycoxph.object decimal digit, Default: 2

#### Details

DETAILS

#### Value

List including table, metric, caption

#### See Also

#### [svycoxph](#page-0-0) [AIC](#page-0-0)

```
library(survival);data(pbc)
pbc$sex = factor(pbc$sex)
pbc$stage = factor(pbc$stage)
pbc$randomized<-with(pbc, !is.na(trt) & trt>0)
biasmodel<-glm(randomized~age*edema,data=pbc,family=binomial)
pbc$randprob<-fitted(biasmodel)
```

```
if (is.null(pbc$albumin)) pbc$albumin<-pbc$alb ##pre2.9.0
```

```
dpbc <- survey::svydesign(id=~1, prob=~randprob, strata=~edema, data=subset(pbc,randomized))
```

```
model <- survey::svycoxph(Surv(time,status>0)~ sex + protime + albumin + stage,design=dpbc)
svycox.display(model)
```
<span id="page-27-0"></span>

Combine svyCreateTableOne & print function in tableone package

## Usage

```
svyCreateTableOne2(
  data,
  strata,
  vars,
  factorVars,
  includeNA = F,
  test = T,
  showAllLevels = T,
 printToggle = F,
  quote = F,
  smd = F,
  nonnormal = NULL,
 catDigits = 1,
  contDigits = 2,
 pDigits = 3,
 Labels = F,
  labeldata = NULL,
 minMax = F,
  showpm = T)
```
## Arguments

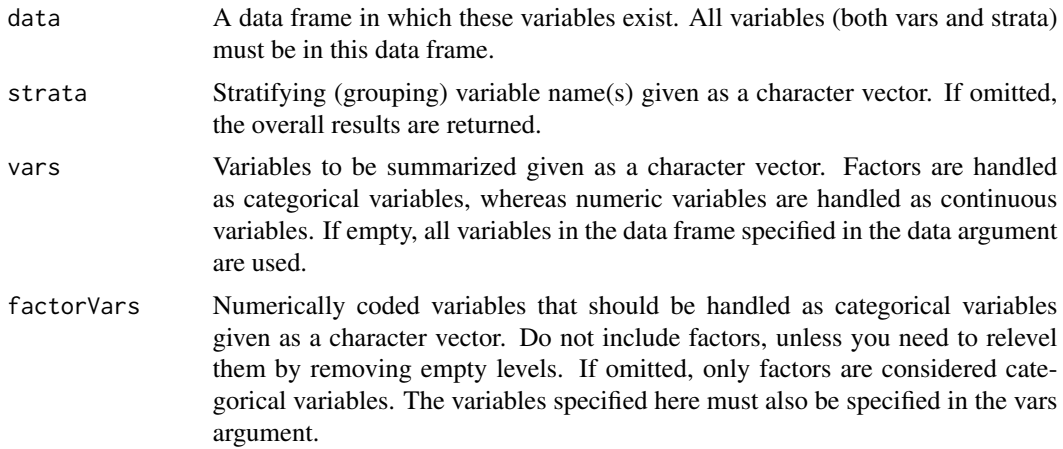

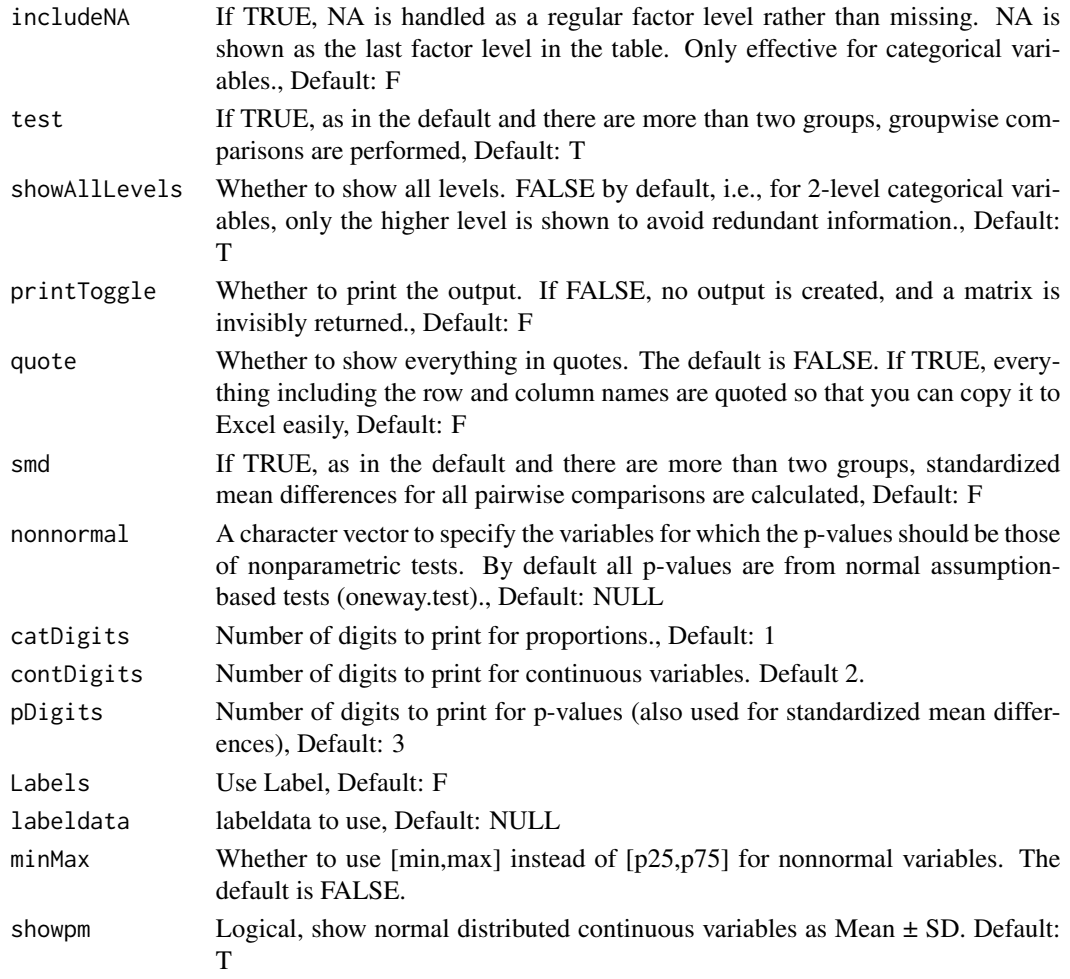

# Details

DETAILS

## Value

A matrix object containing what you see is also invisibly returned. This can be assinged a name and exported via write.csv.

```
library(survey);data(nhanes)
nhanes$SDMVPSU <- as.factor(nhanes$SDMVPSU)
nhanesSvy <- svydesign(ids = \sim SDMVPSU, strata = \sim SDMVSTRA, weights = \sim WTMEC2YR,
                       nest = TRUE, data = nhanes)
svyCreateTableOne2(vars = c("HI_CHOL","race","agecat","RIAGENDR"),
                   strata = "RIAGENDR", data = nhanesSvy,
                   factorVars = c("HI_CHOL", "race", "RIAGENDR"))
```
<span id="page-29-0"></span>

Combine svyCreateTableOne & print function in tableone package

## Usage

```
svyCreateTableOneJS(
  vars,
  strata = NULL,
  strata2 = NULL,
  data,
  factorVars = NULL,
  includeNA = F,
  test = T,
  showAllLevels = T,
 printToggle = F,
  quote = F,
  smd = F,
 Labels = F,
  nonnormal = NULL,
 catDigits = 1,
  contDigits = 2,
 pDigits = 3,
  labeldata = NULL,
  psub = T,
 minMax = F,
  showpm = T
)
```
## Arguments

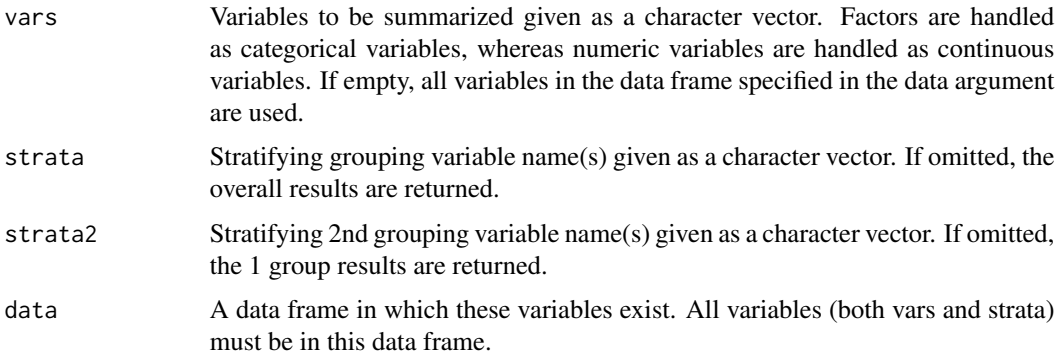

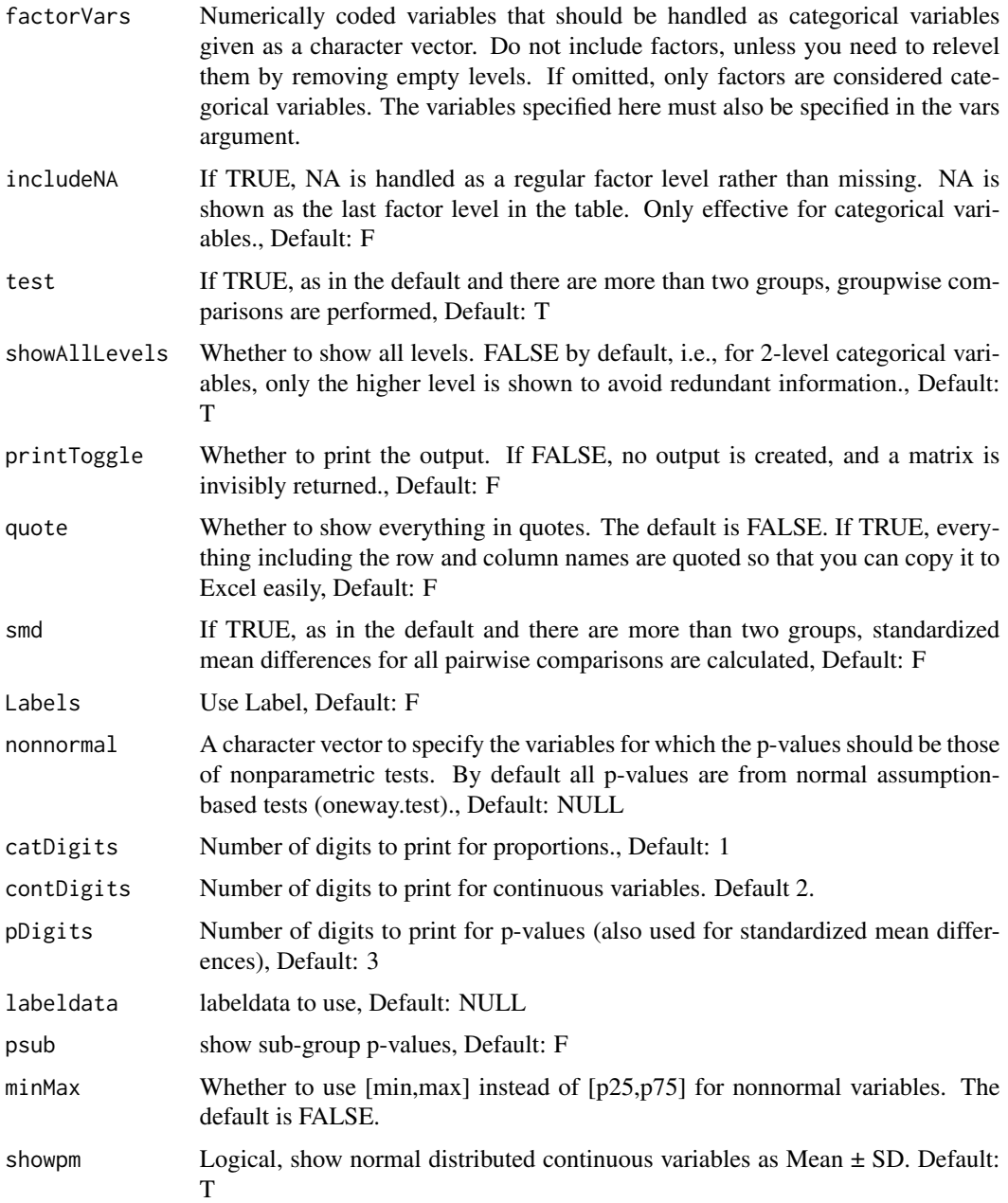

# Details

# DETAILS

## Value

A matrix object containing what you see is also invisibly returned. This can be assinged a name and exported via write.csv.

## Examples

```
library(survey);data(nhanes)
nhanes$SDMVPSU <- as.factor(nhanes$SDMVPSU)
nhanesSvy <- svydesign(ids = \sim SDMVPSU, strata = \sim SDMVSTRA, weights = \sim WTMEC2YR,
                       nest = TRUE, data = nhanes)
svyCreateTableOneJS(vars = c("HI_CHOL","race","agecat","RIAGENDR"),
                     strata = "RIAGENDR", data = nhanesSvy,
                    factorVars = c("HI_CHOL", "race", "RIAGENDR"))
```
svyregress.display *svyregress.display: table for svyglm.object*

## Description

table for svyglm.object (survey package).

## Usage

```
svyregress.display(svyglm.obj, decimal = 2)
```
#### Arguments

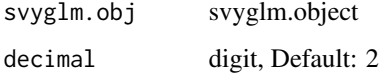

## Details

**DETAILS** 

#### Value

table

```
library(survey);data(api)
apistrat$tt = c(rep(1, 20), rep(0, nrow(apistrat) -20))
dstrat<-svydesign(id=~1,strata=~stype, weights=~pw, data=apistrat, fpc=~fpc)
ds <- svyglm(api00~ell+meals+cname+mobility, design=dstrat)
ds2 <- svyglm(tt~ell+meals+cname+mobility, design=dstrat, family = quasibinomial())
svyregress.display(ds)
svyregress.display(ds2)
```
<span id="page-31-0"></span>

<span id="page-32-0"></span>

Sub-group analysis table for Cox/svycox model.

## Usage

```
TableSubgroupCox(
  formula,
  var_subgroup = NULL,
 var_{cov} = NULL,
 data,
  time_eventrate = 3 * 365,
  decimal.hr = 2,decimal.percent = 1,
  decimal.pvalue = 3
)
```
#### Arguments

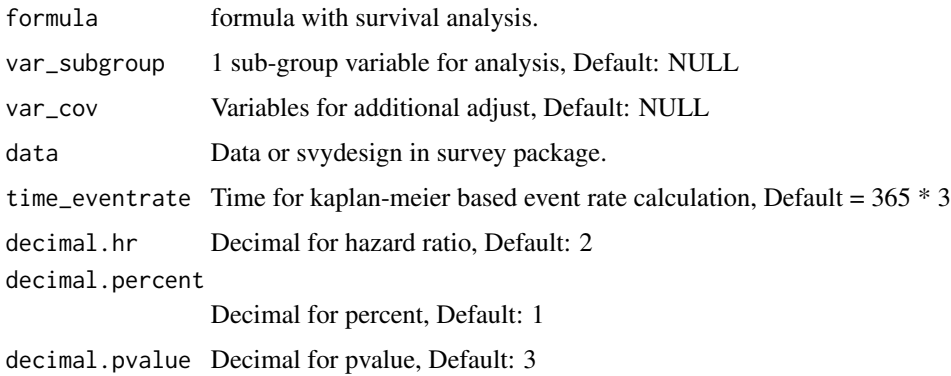

#### Details

This result is used to make forestplot.

## Value

Sub-group analysis table.

## See Also

[safely](#page-0-0),[map](#page-0-0),[map2](#page-0-0) [coxph](#page-0-0) [svycoxph](#page-0-0) [confint](#page-0-0)

#### Examples

```
library(survival);library(dplyr)
lung %>%
  mutate(stats = as.integer(status == 1),sex = factor(sex),
         kk = factor(as.integer(pat.karno >= 70))) -> lung
TableSubgroupCox(Surv(time, status) \sim sex, data = lung, time_eventrate = 100)
TableSubgroupCox(Surv(time, status) \sim sex, var_subgroup = "kk", data = lung,
                 time_eventrate = 100)
## survey design
library(survey)
data.design \leq svydesign(id = \sim1, data = lung)
TableSubgroupCox(Surv(time, status) \sim sex, data = data.design, time_eventrate = 100)
TableSubgroupCox(Surv(time, status) \sim sex, var_subgroup = "kk", data = data.design,
                 time_eventrate = 100)
```
TableSubgroupGLM *TableSubgroupGLM: Sub-group analysis table for GLM.*

#### Description

Sub-group analysis table for GLM.

### Usage

```
TableSubgroupGLM(
  formula,
  var_subgroup = NULL,
  var_cov = NULL,
  data,
  family = "binomial",
  decimal.estimate = 2,
  decimal.percent = 1,
  decimal.pvalue = 3
)
```
#### Arguments

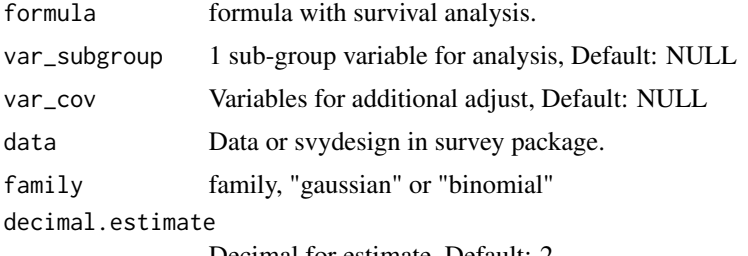

Decimal for estimate, Default: 2

<span id="page-33-0"></span>

## <span id="page-34-0"></span>TableSubgroupMultiCox 35

decimal.percent Decimal for percent, Default: 1 decimal.pvalue Decimal for pvalue, Default: 3

#### Details

This result is used to make forestplot.

#### Value

Sub-group analysis table.

#### See Also

[safely](#page-0-0),[map](#page-0-0),[map2](#page-0-0) [glm](#page-0-0) [svyglm](#page-0-0) [confint](#page-0-0)

## Examples

```
library(survival);library(dplyr)
lung %>%
  mutate(stats = as.integer(status == 1),sex = factor(sex),
         kk = factor(as.integer(pat.karno >= 70))) -> lung
TableSubgroupGLM(status \sim sex, data = lung, family = "binomial")
TableSubgroupGLM(status ~ sex, var_subgroup = "kk", data = lung, family = "binomial")
## survey design
library(survey)
data.design \leq svydesign(id = \sim1, data = lung)
```

```
TableSubgroupGLM(status ~ sex, data = data.design, family = "binomial")
TableSubgroupGLM(status ~ sex, var_subgroup = "kk", data = data.design, family = "binomial")
```
TableSubgroupMultiCox *TableSubgroupMultiCox: Multiple sub-group analysis table for Cox/svycox model.*

#### Description

Multiple sub-group analysis table for Cox/svycox model.

#### Usage

```
TableSubgroupMultiCox(
  formula,
  var_subgroups = NULL,
  var_{cov} = NULL,
  data,
  time_eventrate = 3 * 365,
  decimal.hr = 2,
```

```
decimal.percent = 1,
  decimal.pvalue = 3,
  line = F\lambda
```
#### Arguments

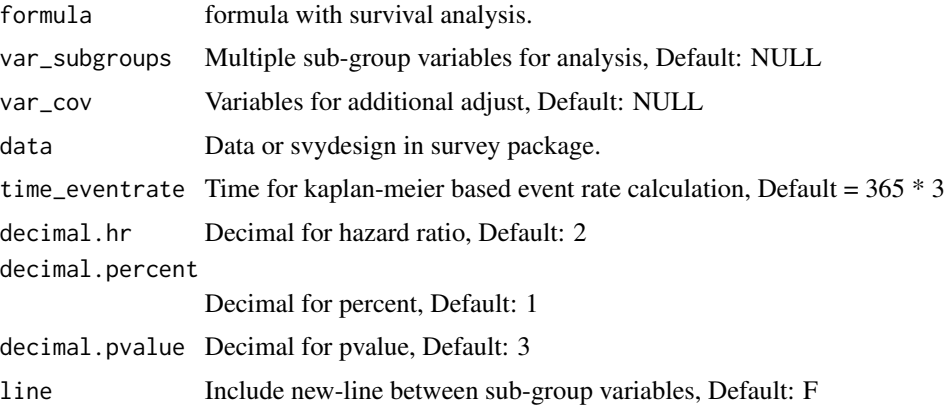

## Details

This result is used to make forestplot.

#### Value

Multiple sub-group analysis table.

## See Also

[map](#page-0-0) [bind](#page-0-0)

```
library(survival);library(dplyr)
lung %>%
  mutate(status = as.integer(status == 1),
         sex = factor(sex),
        kk = factor(as.integer(path.karno >= 70)),kk1 = factor(as.integer(pat.karno >= 60))) -> lung
TableSubgroupMultiCox(Surv(time, status) ~ sex, var_subgroups = c("kk", "kk1"),
                     data=lung, time_eventrate = 100, line = TRUE)
## survey design
library(survey)
data.design <- svydesign(id = ~1, data = lung)
TableSubgroupMultiCox(Surv(time, status) ~ sex, var_subgroups = c("kk", "kk1"),
                      data = data.design, time_eventrate = 100)
```
<span id="page-35-0"></span>

<span id="page-36-0"></span>TableSubgroupMultiGLM *TableSubgroupMultiGLM: Multiple sub-group analysis table for GLM.*

## Description

Multiple sub-group analysis table for GLM.

## Usage

```
TableSubgroupMultiGLM(
  formula,
  var_subgroups = NULL,
  var_cov = NULL,
  data,
  family = "binomial",
  decimal.estimate = 2,
  decimal.percent = 1,
  decimal.pvalue = 3,
  line = F
)
```
# Arguments

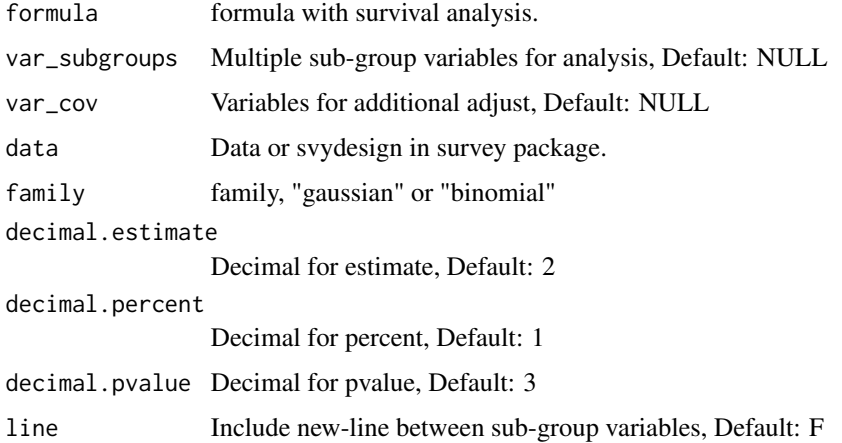

## Details

This result is used to make forestplot.

## Value

Multiple sub-group analysis table.

# <span id="page-37-0"></span>See Also

[map](#page-0-0) [bind](#page-0-0)

```
library(survival);library(dplyr)
lung %>%
 mutate(status = as.integer(status == 1),
        sex = factor(sex),
        kk = factor(as.integer(pat.karno >= 70)),
        kk1 = factor(as.integer(pat.karno >= 60))) -> lung
TableSubgroupMultiGLM(status \sim sex, var_subgroups = c("kk", "kk1"),
                     data=lung, line = TRUE, family = "binomial")
```

```
## survey design
library(survey)
data.design <- svydesign(id = ~1, data = lung)
TableSubgroupMultiGLM(status ~ sex, var_subgroups = c("kk", "kk1"),
                      data = data.design, family = "binomial")
```
# <span id="page-38-0"></span>Index

AIC, *[27](#page-26-0)*

bind, *[36](#page-35-0)*, *[38](#page-37-0)* coefNA, [2](#page-1-0) complete.cases, *[13](#page-12-0)* confint, *[33](#page-32-0)*, *[35](#page-34-0)* cox2.display, [3](#page-2-0) coxExp, [4](#page-3-0) coxme.display, [4](#page-3-0) coxmeTable, [5](#page-4-0) coxph, *[33](#page-32-0)* CreateTableOne2, [6](#page-5-0) CreateTableOneJS, [8](#page-7-0) extractAIC.coxme, [11](#page-10-0) geeExp, [12](#page-11-0) geeglm.display, [13](#page-12-0) geeUni, [14](#page-13-0) glm, *[15](#page-14-0)*, *[35](#page-34-0)* glmshow.display, [15](#page-14-0) LabelepiDisplay, [15](#page-14-0) LabeljsCox, [16](#page-15-0) LabeljsGeeglm, [17](#page-16-0) LabeljsMetric, [18](#page-17-0) LabeljsMixed, [18](#page-17-0) LabeljsRanef, [19](#page-18-0) LabeljsTable, [20](#page-19-0) lmer.display, [21](#page-20-0) lmerExp, [21](#page-20-0) map, *[33](#page-32-0)*, *[35,](#page-34-0) [36](#page-35-0)*, *[38](#page-37-0)* map2, *[33](#page-32-0)*, *[35](#page-34-0)* mk.lev, [22](#page-21-0) mk.lev.var, [23](#page-22-0) opt.data, [23](#page-22-0) opt.roc, [24](#page-23-0) opt.simpledown, [25](#page-24-0)

opt.tb1, [25](#page-24-0) opt.tbreg, [26](#page-25-0)

safely, *[33](#page-32-0)*, *[35](#page-34-0)* svycox.display, [27](#page-26-0) svycoxph, *[27](#page-26-0)*, *[33](#page-32-0)* svyCreateTableOne2, [28](#page-27-0) svyCreateTableOneJS, [30](#page-29-0) svyglm, *[35](#page-34-0)* svyregress.display, [32](#page-31-0)

TableSubgroupCox, [33](#page-32-0) TableSubgroupGLM, [34](#page-33-0) TableSubgroupMultiCox, [35](#page-34-0) TableSubgroupMultiGLM, [37](#page-36-0)